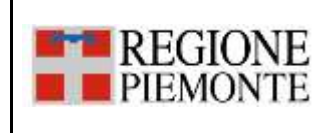

**INTEGRAZIONE CON FSE – PSS/BDS/PCP REPORT DI ESECUZIONE DEL PIANO DEI TEST PER L'AUTOCERTIFICAZIONE DELLE CCE**

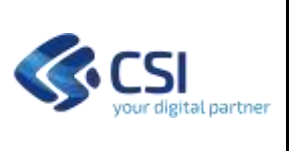

# **INTEGRAZIONE CON FSE – PSS/BDS/PCP**

# **REPORT DI ESECUZIONE DEL PIANO DEI TEST PER L'AUTOCERTIFICAZIONE DELLE CCE**

## **VERSIONE 2**

**6 settembre 2022**

## **STATO DELLE VARIAZIONI**

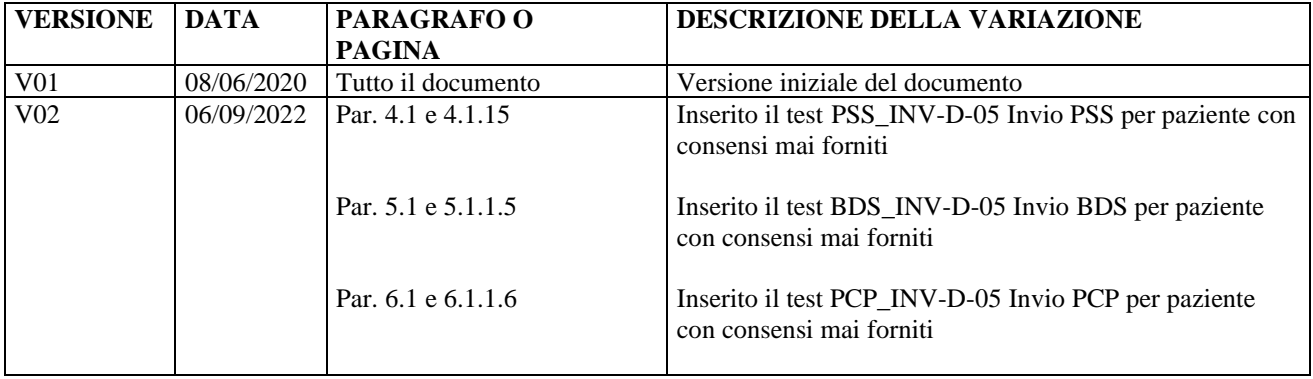

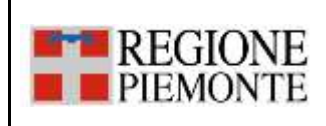

**INTEGRAZIONE CON FSE - PSS/BDS/PCP** REPORT DI ESECUZIONE DEL PIANO DEI TEST PER L'AUTOCERTIFICAZIONE DELLE CCE

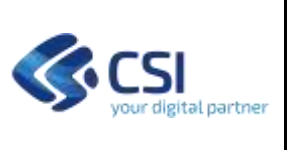

## **SOMMARIO**

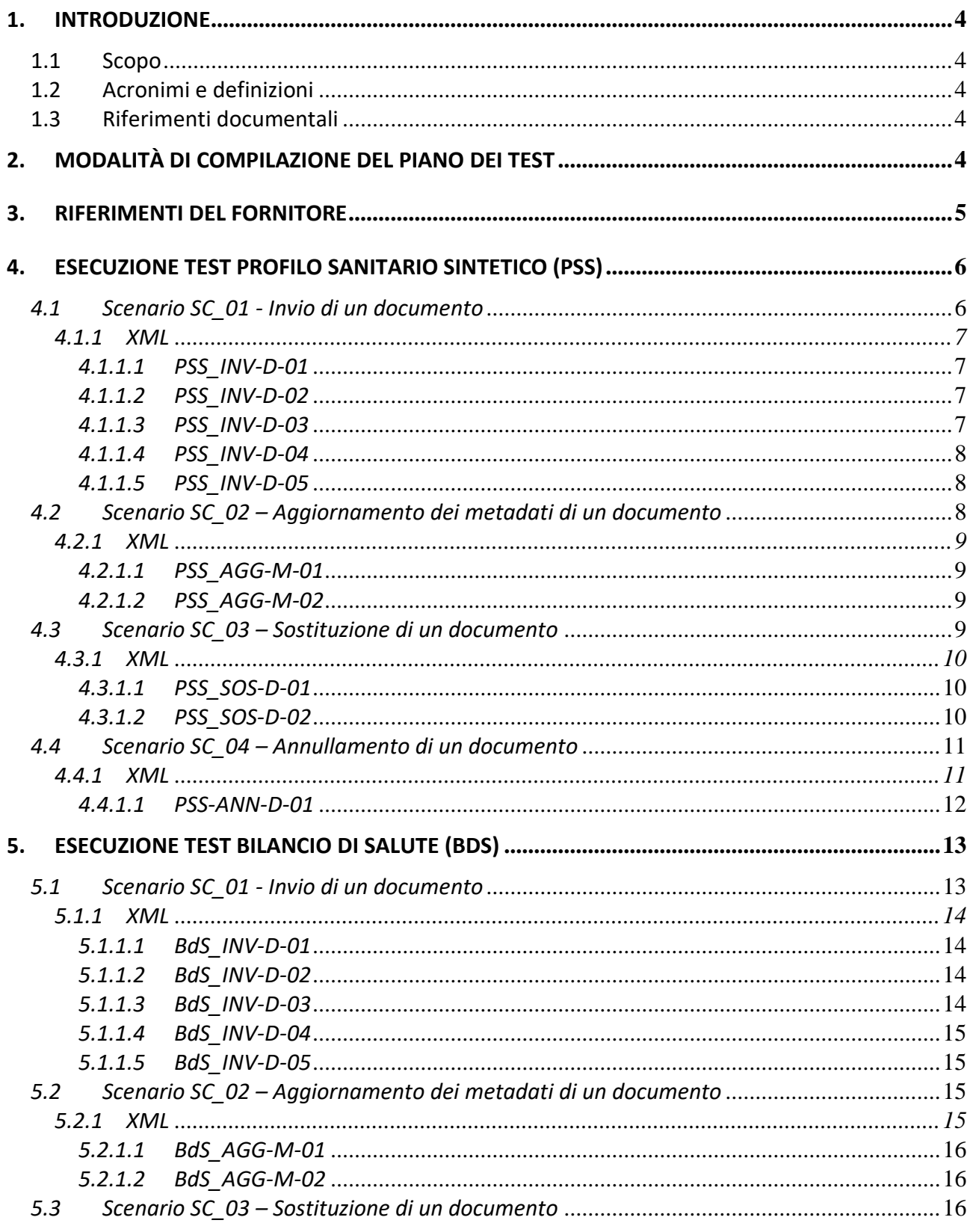

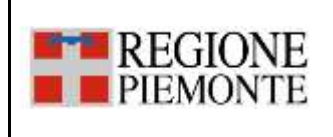

#### **INTEGRAZIONE CON FSE - PSS/BDS/PCP** REPORT DI ESECUZIONE DEL PIANO DEI TEST PER L'AUTOCERTIFICAZIONE DELLE CCE

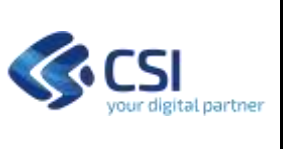

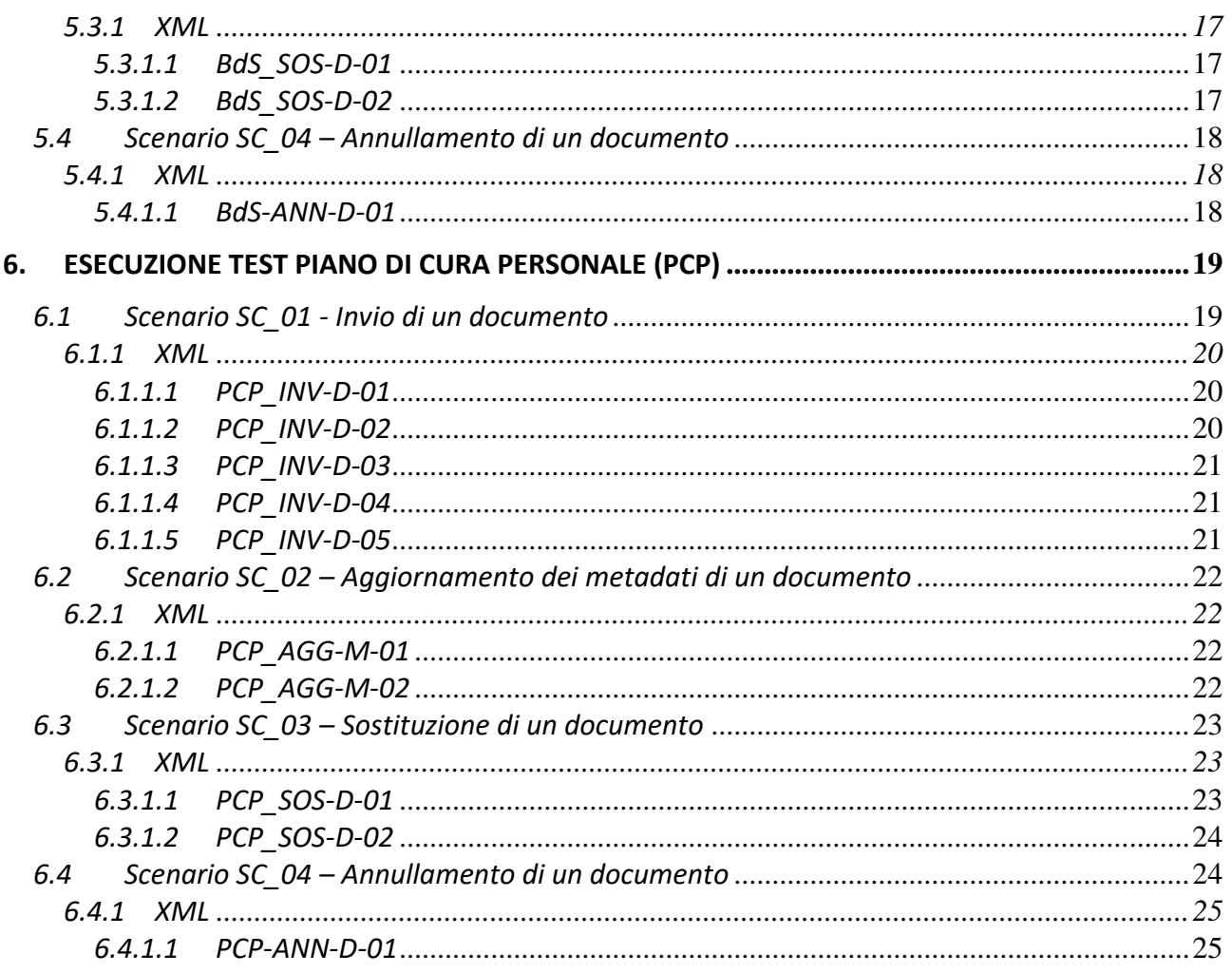

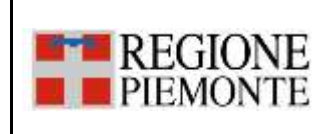

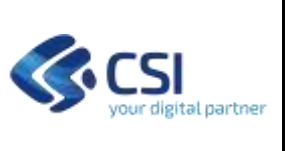

## **1. INTRODUZIONE**

## **1.1 Scopo**

Il presente documento riporta l'elenco dei test, previsti nel piano dei test, e le informazioni che devono essere compilate dall'esecutore dello stesso al fine di certificare l'integrazione tra le CCE e il FSE per la gestione dei documenti di Profilo Sanitario Sintetico (PSS), Bilancio di Salute (BDS) e Piano di Cura Personale (PCP).

## **1.2 Acronimi e definizioni**

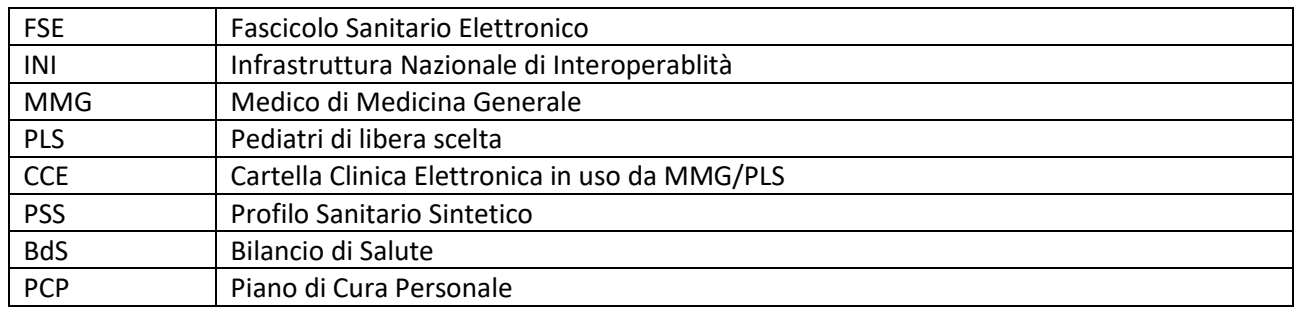

## **1.3 Riferimenti documentali**

I documenti sono pubblicati al link http://www.sistemapiemonte.it/cms/pa/sanita/38-fascicolo-sanitario-elettronico nella sezione "Specifiche tecniche dei servizi del FSE per l'invio dei documenti PSS/Bds/PCP da parte delle Cartelle Cliniche degli MMG/PLS".

[D01]: Specifiche\_tecniche\_servizi\_FSE\_per\_CCE\_MMG-PLS [D02]: Piano dei test per autocertificazione FSE-CCE [D03]: Istruzioni per autocertificazione FSE-CCE

## **2. MODALITÀ DI COMPILAZIONE DEL PIANO DEI TEST**

Durante l'esecuzione dei test, l'esito che dovrà essere riportato nel presente documento è da intendersi "positivo" nell'accezione in cui l'esecuzione del test ha prodotto il risultato atteso; pertanto, l'esito sarà "positivo" se il caso di test che prevede uno scenario negativo ha generato quanto indicato nel risultato atteso, l'esito sarà "negativo" se il Fascicolo della Regione Piemonte non ha restituito quanto atteso.

Ogni test è suddiviso in più step, l'esito dell'esecuzione del test sarà da intendersi positivo solo se tutti gli step eseguiti hanno restituito esito positivo.

Per ogni caso di test presente nel piano il fornitore della CCE dovrà riportare:

- Data esecuzione del test nel formato GG/MM/AAAA
- **Esito**
- Identificativo temporaneo del documento (ove previsto)
- OID documento (ove previsto)

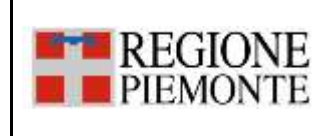

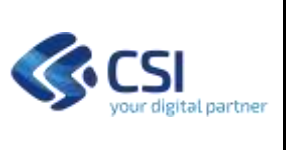

- UUID documento (ove previsto)
- Xml della request inviata al FSE ad ogni step
- Xml della response ricevuta dal FSE ad ogni step

Per ogni scenario di test è prevista una sezione dedicata al fornitore dovrà potrà riportare i commenti che desidera evidenziare relativamente ai test eseguiti.

## **3. RIFERIMENTI DEL FORNITORE**

La tabella seguente deve essere compilata con i riferimenti del fornitore e del gestionale oggetto del piano dei test.

Nell'elenco delle "funzionalità testate" è necessario indicare con "SI" oppure "NO" le funzioni previste dal gestionale stesso. Le tabelle di esecuzione dei casi di test corrispondenti alla funzione per la quale è stato indicato "NO" non devono essere compilate.

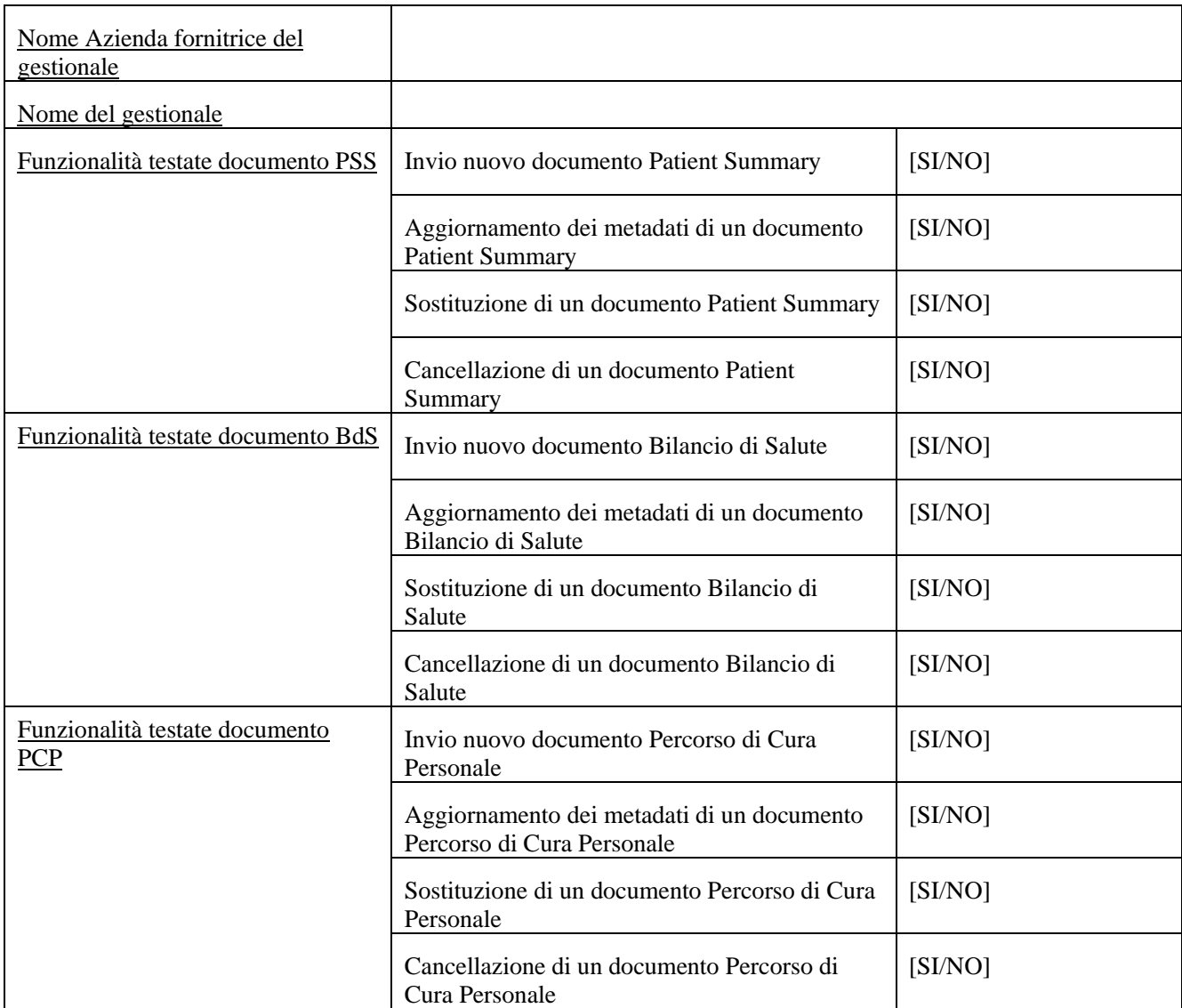

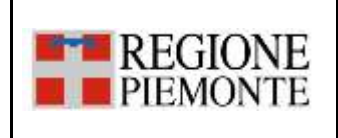

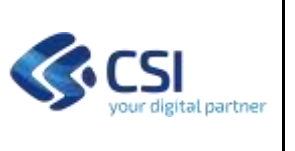

## **4. ESECUZIONE TEST PROFILO SANITARIO SINTETICO (PSS)**

Di seguito devono essere riportati gli esiti dell'esecuzione dei test previsti per il PSS presenti nel documento del piano dei test [D02].

## *4.1 Scenario SC\_01 - Invio di un documento*

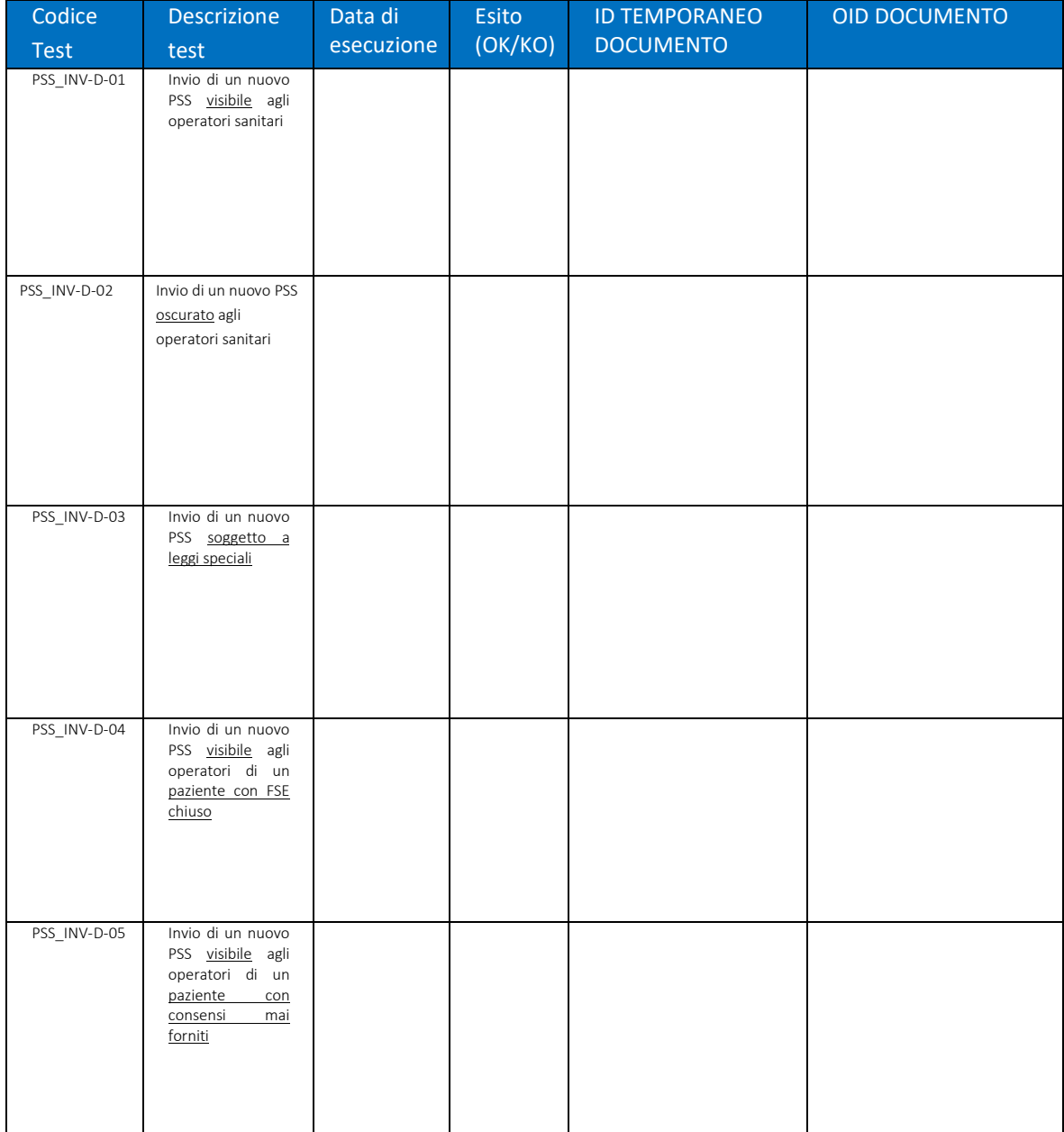

Commenti sull'esecuzione dei test:

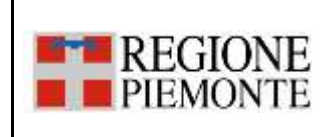

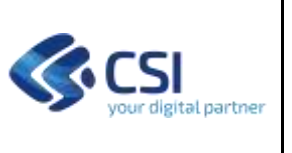

## *4.1.1 XML*

In questo paragrafo è necessario riportare, per ogni step dei test eseguiti nel paragrafo precedente, i corrispondenti XML della request inviata al FSE e della response ricevuta dal FSE.

*4.1.1.1 PSS\_INV-D-01*

*STEP 1*

XML ComunicazioneMetadati inviato:

XML ComunicazioneMetadati ricevuto:

*STEP 2*

XML EsitoCaricamentoDocumento inviato:

XML EsitoCaricamentoDocumento ricevuto:

*4.1.1.2 PSS\_INV-D-02*

*STEP 1*

XML ComunicazioneMetadati inviato:

XML ComunicazioneMetadati ricevuto:

### *STEP 2*

XML EsitoCaricamentoDocumento inviato:

XML EsitoCaricamentoDocumento ricevuto:

*4.1.1.3 PSS\_INV-D-03*

## *STEP 1*

XML ComunicazioneMetadati inviato:

XML ComunicazioneMetadati ricevuto:

### *STEP 2*

XML EsitoCaricamentoDocumento inviato:

XML EsitoCaricamentoDocumento ricevuto:

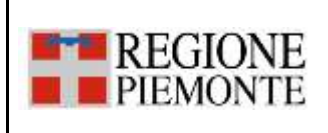

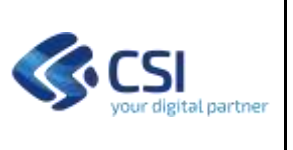

*4.1.1.4 PSS\_INV-D-04*

*STEP 1*

XML ComunicazioneMetadati inviato:

XML ComunicazioneMetadati ricevuto:

*STEP 2*

XML EsitoCaricamentoDocumento inviato:

XML EsitoCaricamentoDocumento ricevuto:

*4.1.1.5 PSS\_INV-D-05* 

*STEP 1*

XML ComunicazioneMetadati inviato:

XML ComunicazioneMetadati ricevuto:

## *4.2 Scenario SC\_02 – Aggiornamento dei metadati di un documento*

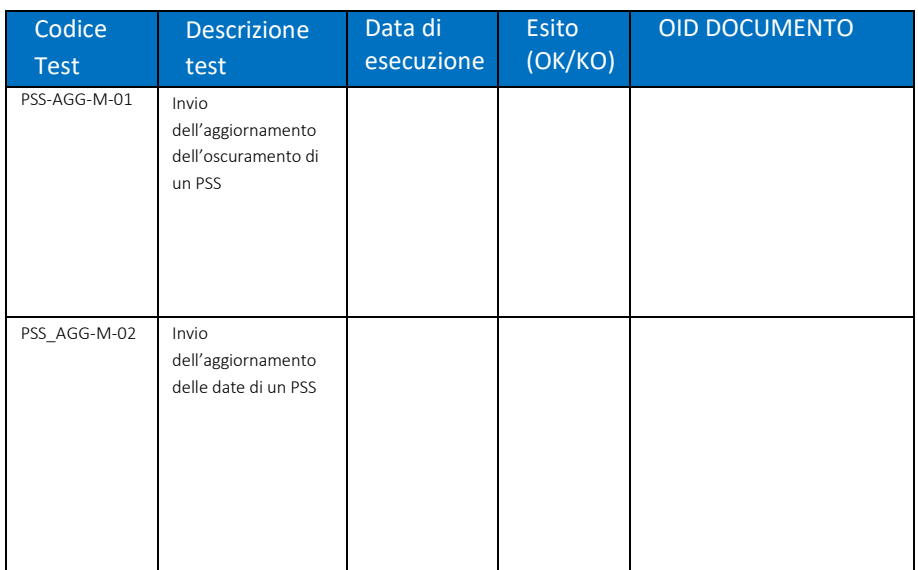

Commenti sull'esecuzione dei test:

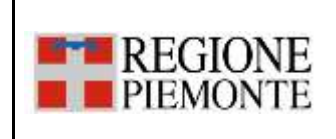

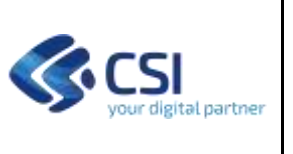

## *4.2.1 XML*

In questo paragrafo è necessario riportare, per ogni step dei test eseguiti nel paragrafo precedente, i corrispondenti XML della request inviata al FSE e della response ricevuta dal FSE.

*4.2.1.1 PSS\_AGG-M-01*

*STEP 1*

XML ComunicazioneMetadati inviato:

XML ComunicazioneMetadati ricevuto: XML EsitoCaricamentoDocumento inviato:

XML EsitoCaricamentoDocumento ricevuto:

*STEP 2*

XML ComunicazioneMetadati inviato:

XML ComunicazioneMetadati ricevuto:

*4.2.1.2 PSS\_AGG-M-02*

*STEP 1*

XML ComunicazioneMetadati inviato:

XML ComunicazioneMetadati ricevuto:

XML EsitoCaricamentoDocumento inviato:

XML EsitoCaricamentoDocumento ricevuto:

*STEP 2*

XML ComunicazioneMetadati inviato:

XML ComunicazioneMetadati ricevuto:

## *4.3 Scenario SC\_03 – Sostituzione di un documento*

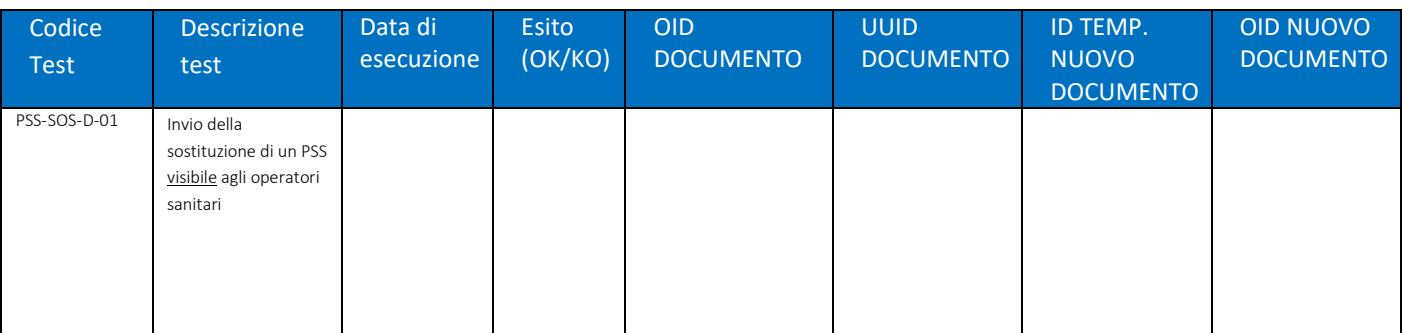

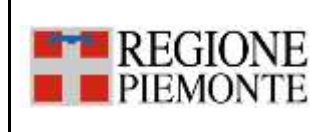

#### **INTEGRAZIONE CON FSE – PSS/BDS/PCP REPORT DI ESECUZIONE DEL PIANO DEI TEST PER L'AUTOCERTIFICAZIONE DELLE CCE**

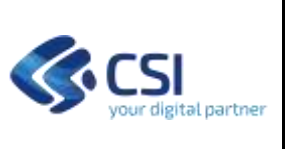

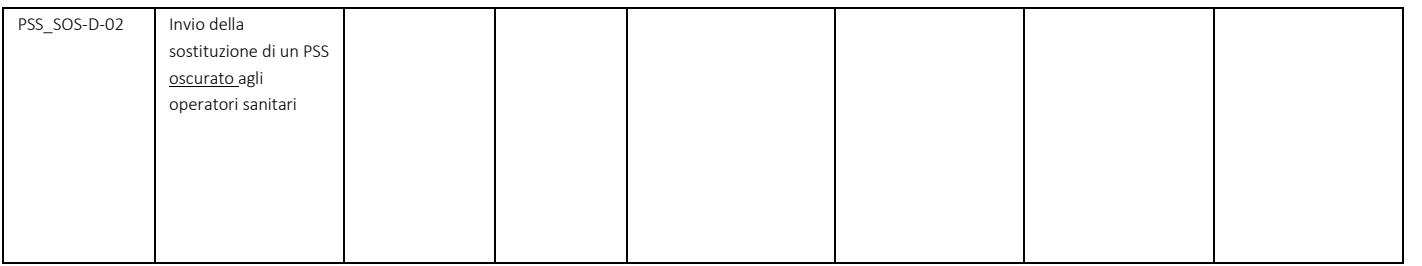

## Commenti sull'esecuzione dei test:

## *4.3.1 XML*

In questo paragrafo è necessario riportare, per ogni step dei test eseguiti nel paragrafo precedente, i corrispondenti XML della request inviata al FSE e della response ricevuta dal FSE.

*4.3.1.1 PSS\_SOS-D-01*

*STEP 1*

XML ComunicazioneMetadati inviato:

XML ComunicazioneMetadati ricevuto:

XML EsitoCaricamentoDocumento inviato:

XML EsitoCaricamentoDocumento ricevuto:

*STEP 2*

XML RicercaDocumenti inviato:

XML RicercaDocumenti ricevuto:

*STEP 3*

XML ComunicazioneMetadati inviato:

XML ComunicazioneMetadati ricevuto:

### *STEP 4*

XML EsitoCaricamentoDocumento inviato:

XML EsitoCaricamentoDocumento ricevuto:

*4.3.1.2 PSS\_SOS-D-02*

## *STEP 1*

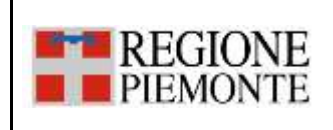

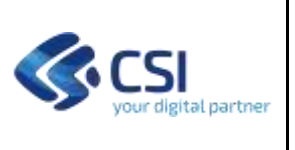

- XML ComunicazioneMetadati inviato:
- XML ComunicazioneMetadati ricevuto:
- XML EsitoCaricamentoDocumento inviato:
- XML EsitoCaricamentoDocumento ricevuto:

### *STEP 2*

- XML RicercaDocumenti inviato:
- XML RicercaDocumenti ricevuto:

### *STEP 3*

XML ComunicazioneMetadati inviato:

XML ComunicazioneMetadati ricevuto:

*STEP 4*

XML EsitoCaricamentoDocumento inviato:

XML EsitoCaricamentoDocumento ricevuto:

### *4.4 Scenario SC\_04 – Annullamento di un documento*

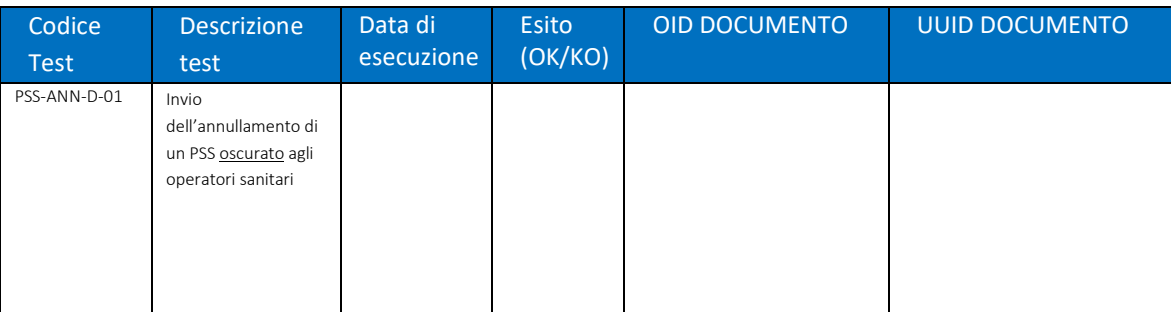

Commenti sull'esecuzione dei test:

#### *4.4.1 XML*

In questo paragrafo è necessario riportare, per ogni step dei test eseguiti nel paragrafo precedente, i corrispondenti XML della request inviata al FSE e della response ricevuta dal FSE.

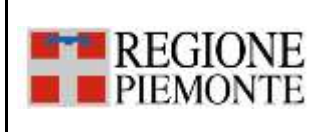

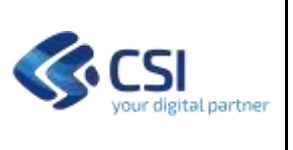

## *4.4.1.1 PSS-ANN-D-01*

*STEP 1*

XML ComunicazioneMetadati inviato:

XML ComunicazioneMetadati ricevuto:

XML EsitoCaricamentoDocumento inviato:

XML EsitoCaricamentoDocumento ricevuto:

## *STEP 2*

XML RicercaDocumenti inviato:

XML RicercaDocumenti ricevuto:

## *STEP 3*

XML CancellaMetadati inviato:

XML CancellaMetadati ricevuto:

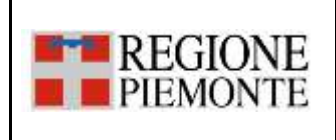

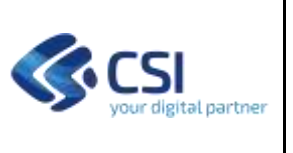

## **5. ESECUZIONE TEST BILANCIO DI SALUTE (BDS)**

Di seguito devono essere riportati gli esiti dell'esecuzione dei test previsti per il DBS presenti nel documento del piano dei test [D02].

## *5.1 Scenario SC\_01 - Invio di un documento*

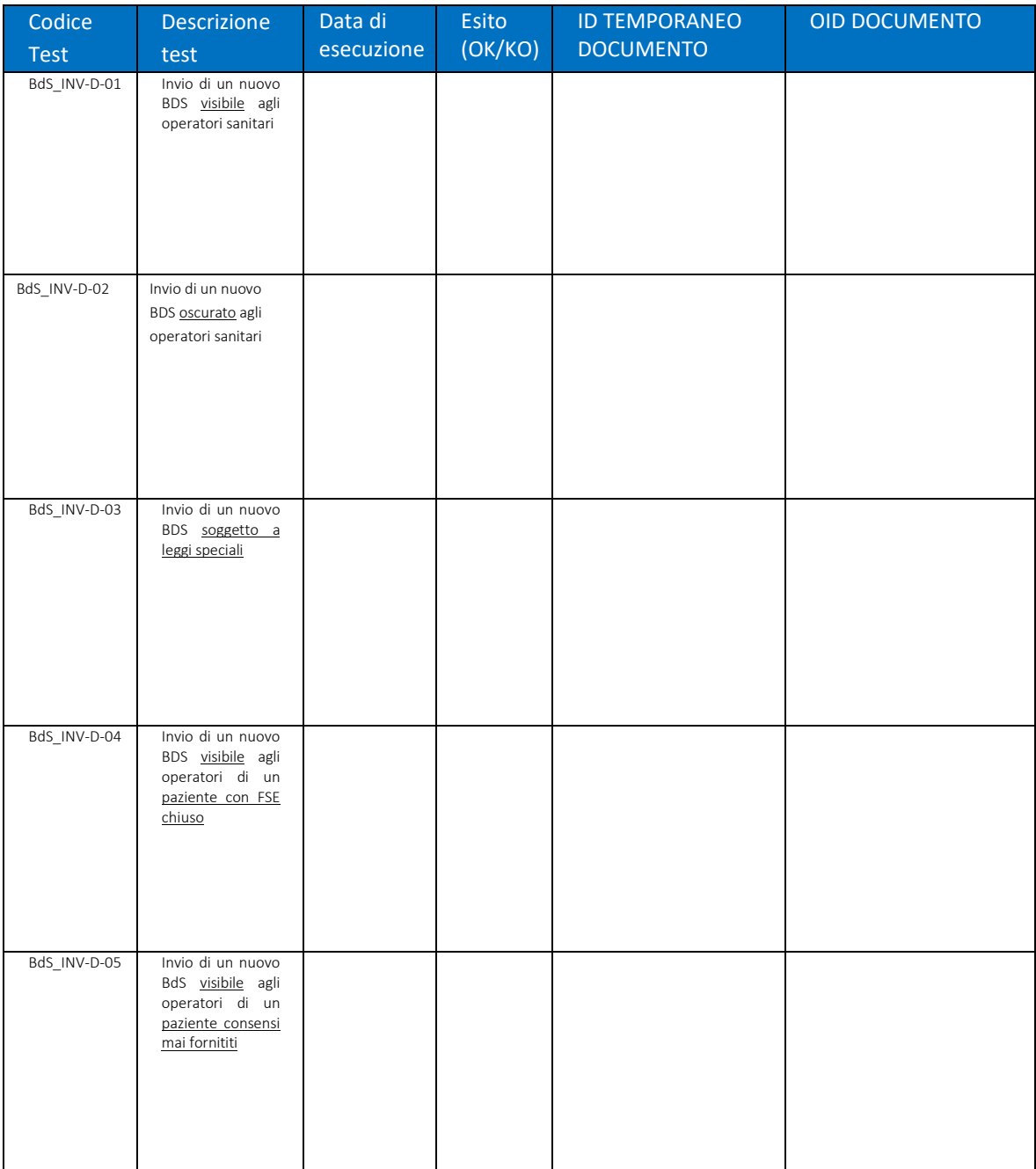

Commenti sull'esecuzione dei test:

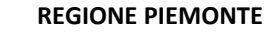

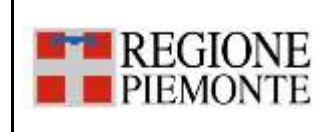

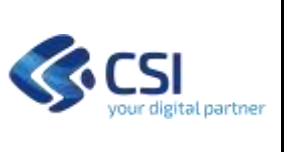

## *5.1.1 XML*

In questo paragrafo è necessario riportare, per ogni step dei test eseguiti nel paragrafo precedente, i corrispondenti XML della request inviata al FSE e della response ricevuta dal FSE.

*5.1.1.1 BdS\_INV-D-01*

*STEP 1*

XML ComunicazioneMetadati inviato:

XML ComunicazioneMetadati ricevuto:

*STEP 2*

XML EsitoCaricamentoDocumento inviato:

XML EsitoCaricamentoDocumento ricevuto:

*5.1.1.2 BdS\_INV-D-02*

*STEP 1*

XML ComunicazioneMetadati inviato:

XML ComunicazioneMetadati ricevuto:

*STEP 2*

XML EsitoCaricamentoDocumento inviato:

XML EsitoCaricamentoDocumento ricevuto:

*5.1.1.3 BdS\_INV-D-03*

### *STEP 1*

XML ComunicazioneMetadati inviato:

XML ComunicazioneMetadati ricevuto:

*STEP 2*

XML EsitoCaricamentoDocumento inviato:

XML EsitoCaricamentoDocumento ricevuto:

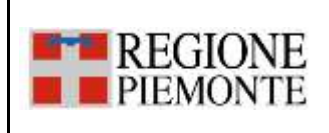

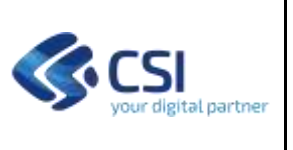

## *5.1.1.4 BdS\_INV-D-04*

*STEP 1*

XML ComunicazioneMetadati inviato:

XML ComunicazioneMetadati ricevuto:

*STEP 2*

XML EsitoCaricamentoDocumento inviato:

XML EsitoCaricamentoDocumento ricevuto:

*5.1.1.5 BdS\_INV-D-05* 

*STEP 1*

XML ComunicazioneMetadati inviato:

XML ComunicazioneMetadati ricevuto:

## *5.2 Scenario SC\_02 – Aggiornamento dei metadati di un documento*

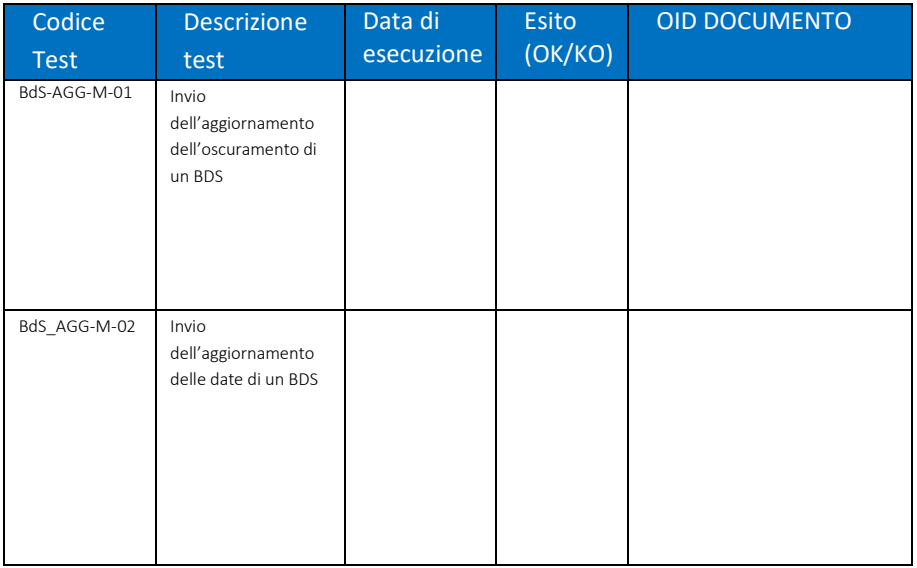

Commenti sull'esecuzione dei test:

### *5.2.1 XML*

In questo paragrafo è necessario riportare, per ogni step dei test eseguiti nel paragrafo precedente, i corrispondenti XML della request inviata al FSE e della response ricevuta dal FSE.

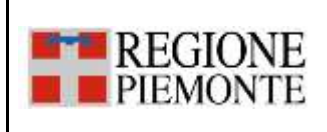

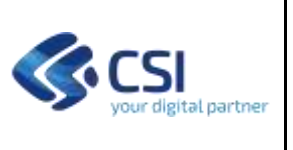

## *5.2.1.1 BdS\_AGG-M-01*

*STEP 1*

XML ComunicazioneMetadati inviato:

XML ComunicazioneMetadati ricevuto:

XML EsitoCaricamentoDocumento inviato:

XML EsitoCaricamentoDocumento ricevuto:

*STEP 2*

XML ComunicazioneMetadati inviato:

XML ComunicazioneMetadati ricevuto:

*5.2.1.2 BdS\_AGG-M-02*

*STEP 1*

XML ComunicazioneMetadati inviato:

XML ComunicazioneMetadati ricevuto:

XML EsitoCaricamentoDocumento inviato:

XML EsitoCaricamentoDocumento ricevuto:

*STEP 2*

XML ComunicazioneMetadati inviato:

XML ComunicazioneMetadati ricevuto:

### *5.3 Scenario SC\_03 – Sostituzione di un documento*

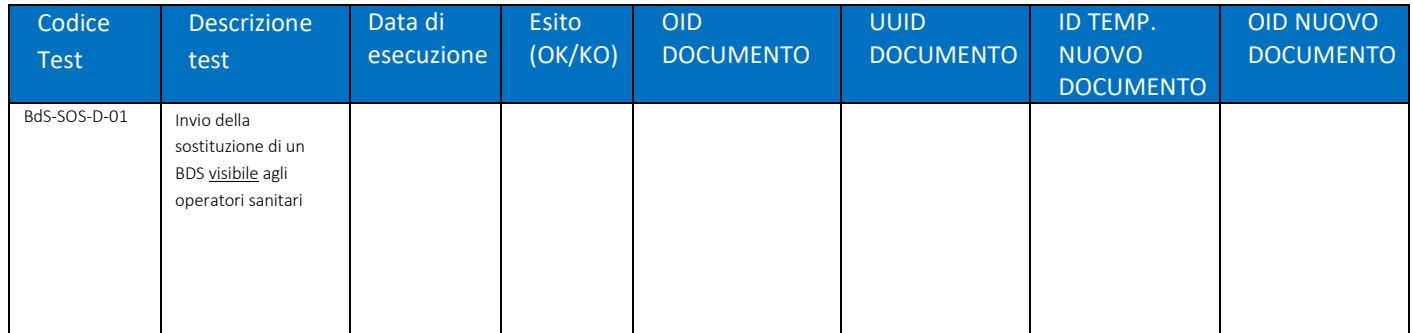

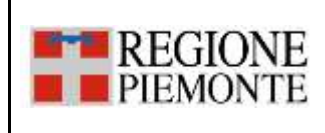

#### **INTEGRAZIONE CON FSE – PSS/BDS/PCP REPORT DI ESECUZIONE DEL PIANO DEI TEST PER L'AUTOCERTIFICAZIONE DELLE CCE**

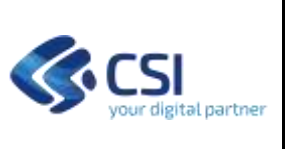

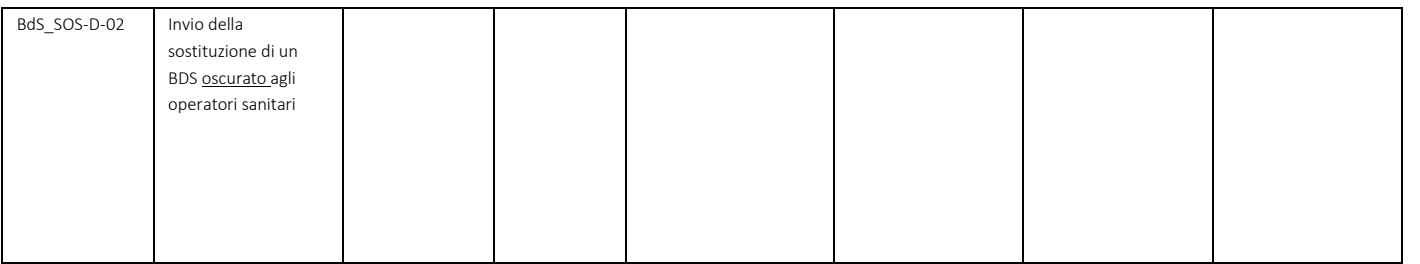

## Commenti sull'esecuzione dei test:

## *5.3.1 XML*

In questo paragrafo è necessario riportare, per ogni step dei test eseguiti nel paragrafo precedente, i corrispondenti XML della request inviata al FSE e della response ricevuta dal FSE.

### *5.3.1.1 BdS\_SOS-D-01*

## *STEP 1*

XML ComunicazioneMetadati inviato:

XML ComunicazioneMetadati ricevuto:

XML EsitoCaricamentoDocumento inviato:

XML EsitoCaricamentoDocumento ricevuto:

*STEP 2*

XML RicercaDocumenti inviato:

XML RicercaDocumenti ricevuto:

### *STEP 3*

XML ComunicazioneMetadati inviato:

XML ComunicazioneMetadati ricevuto:

## *STEP 4*

XML EsitoCaricamentoDocumento inviato:

XML EsitoCaricamentoDocumento ricevuto:

*5.3.1.2 BdS\_SOS-D-02*

## *STEP 1*

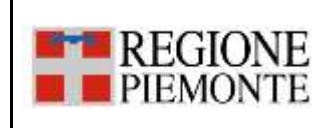

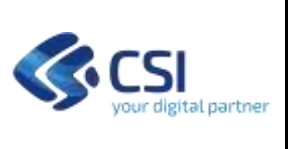

- XML ComunicazioneMetadati inviato:
- XML ComunicazioneMetadati ricevuto:
- XML EsitoCaricamentoDocumento inviato:
- XML EsitoCaricamentoDocumento ricevuto:

*STEP 2*

- XML RicercaDocumenti inviato:
- XML RicercaDocumenti ricevuto:

*STEP 3*

XML ComunicazioneMetadati inviato:

XML ComunicazioneMetadati ricevuto: *STEP 4*

XML EsitoCaricamentoDocumento inviato:

XML EsitoCaricamentoDocumento ricevuto:

## *5.4 Scenario SC\_04 – Annullamento di un documento*

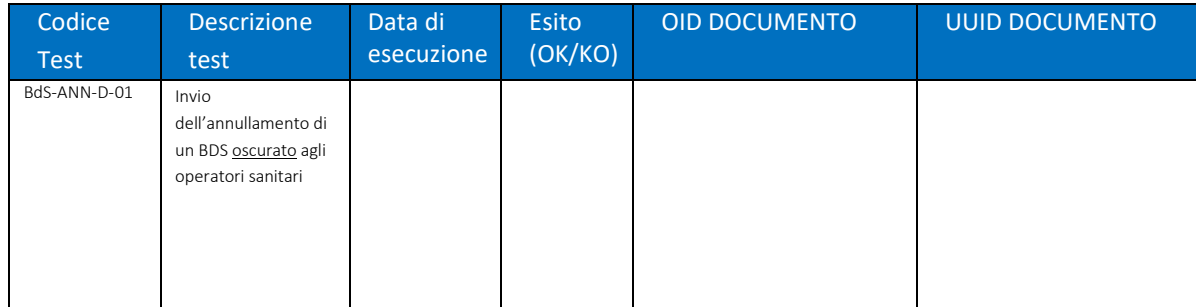

Commenti sull'esecuzione dei test:

#### *5.4.1 XML*

In questo paragrafo è necessario riportare, per ogni step dei test eseguiti nel paragrafo precedente, i corrispondenti XML della request inviata al FSE e della response ricevuta dal FSE.

*5.4.1.1 BdS-ANN-D-01*

*STEP 1*

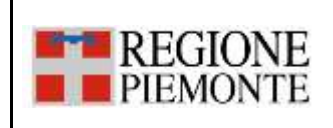

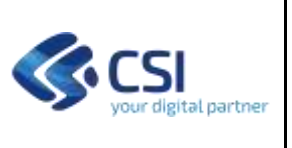

- XML ComunicazioneMetadati inviato:
- XML ComunicazioneMetadati ricevuto:
- XML EsitoCaricamentoDocumento inviato:
- XML EsitoCaricamentoDocumento ricevuto:

*STEP 2*

- XML RicercaDocumenti inviato:
- XML RicercaDocumenti ricevuto:

## *STEP 3*

XML CancellaMetadati inviato:

XML CancellaMetadati ricevuto:

## **6. ESECUZIONE TEST PIANO DI CURA PERSONALE (PCP)**

Di seguito devono essere riportati gli esiti dell'esecuzione dei test previsti per il PCP presenti nel documento del piano dei test [D02].

### *6.1 Scenario SC\_01 - Invio di un documento*

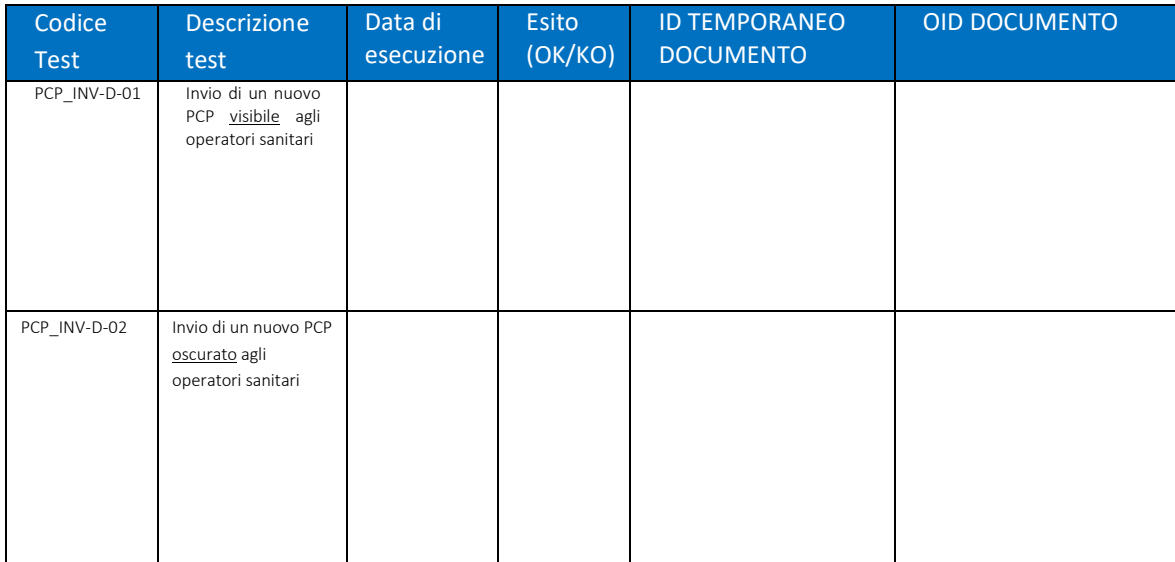

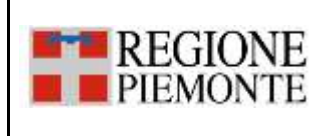

#### **INTEGRAZIONE CON FSE – PSS/BDS/PCP REPORT DI ESECUZIONE DEL PIANO DEI TEST PER L'AUTOCERTIFICAZIONE DELLE CCE**

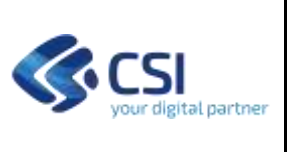

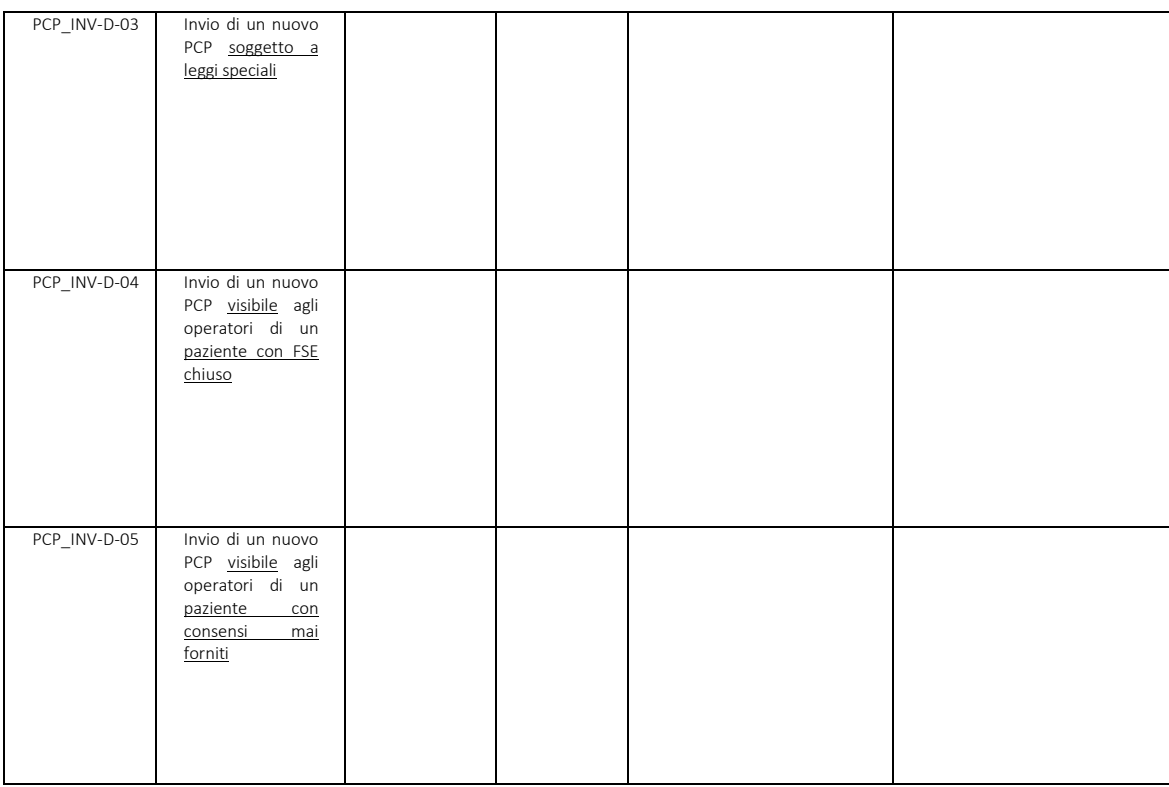

Commenti sull'esecuzione dei test:

### *6.1.1 XML*

In questo paragrafo è necessario riportare, per ogni step dei test eseguiti nel paragrafo precedente, i corrispondenti XML della request inviata al FSE e della response ricevuta dal FSE.

## *6.1.1.1 PCP\_INV-D-01*

*STEP 1*

XML ComunicazioneMetadati inviato:

XML ComunicazioneMetadati ricevuto:

*STEP 2*

XML EsitoCaricamentoDocumento inviato:

XML EsitoCaricamentoDocumento ricevuto:

*6.1.1.2 PCP\_INV-D-02*

*STEP 1*

XML ComunicazioneMetadati inviato:

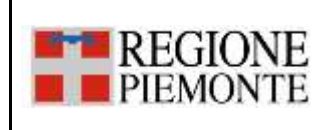

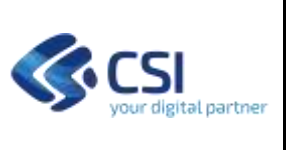

XML ComunicazioneMetadati ricevuto:

*STEP 2*

XML EsitoCaricamentoDocumento inviato:

XML EsitoCaricamentoDocumento ricevuto:

*6.1.1.3 PCP\_INV-D-03*

*STEP 1*

XML ComunicazioneMetadati inviato:

XML ComunicazioneMetadati ricevuto:

*STEP 2*

XML EsitoCaricamentoDocumento inviato:

XML EsitoCaricamentoDocumento ricevuto:

*6.1.1.4 PCP\_INV-D-04* 

*STEP 1*

XML ComunicazioneMetadati inviato:

XML ComunicazioneMetadati ricevuto:

*STEP 2*

XML EsitoCaricamentoDocumento inviato:

XML EsitoCaricamentoDocumento ricevuto:

*6.1.1.5 PCP\_INV-D-05* 

*STEP 1*

XML ComunicazioneMetadati inviato:

XML ComunicazioneMetadati ricevuto:

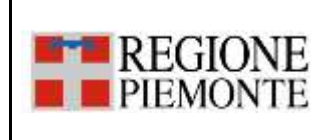

#### **INTEGRAZIONE CON FSE – PSS/BDS/PCP REPORT DI ESECUZIONE DEL PIANO DEI TEST PER L'AUTOCERTIFICAZIONE DELLE CCE**

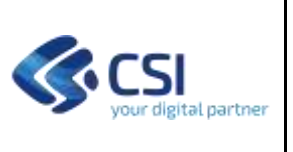

## *6.2 Scenario SC\_02 – Aggiornamento dei metadati di un documento*

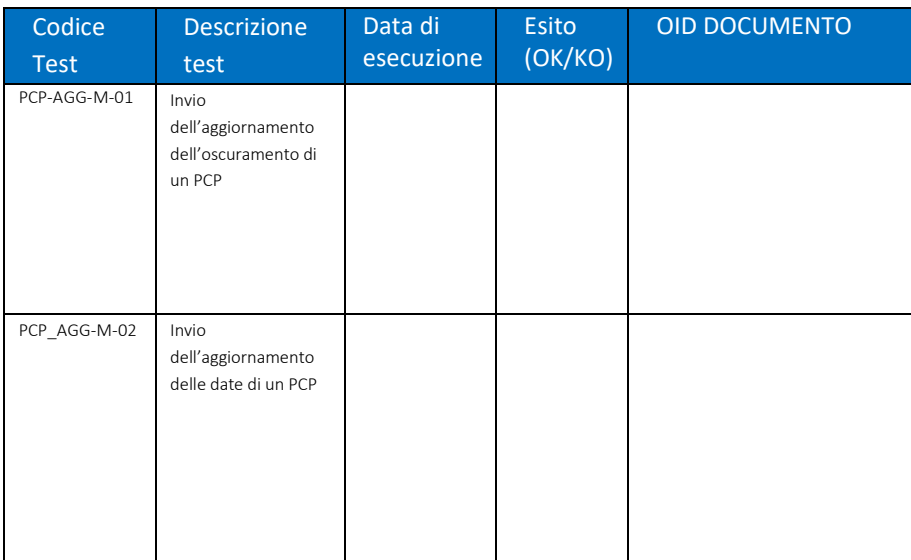

## Commenti sull'esecuzione dei test:

## *6.2.1 XML*

In questo paragrafo è necessario riportare, per ogni step dei test eseguiti nel paragrafo precedente, i corrispondenti XML della request inviata al FSE e della response ricevuta dal FSE.

## *6.2.1.1 PCP\_AGG-M-01*

*STEP 1*

XML ComunicazioneMetadati inviato:

XML ComunicazioneMetadati ricevuto:

*STEP 2*

XML ComunicazioneMetadati inviato:

XML ComunicazioneMetadati ricevuto:

*6.2.1.2 PCP\_AGG-M-02*

*STEP 1*

XML ComunicazioneMetadati inviato:

XML ComunicazioneMetadati ricevuto:

*STEP 2*

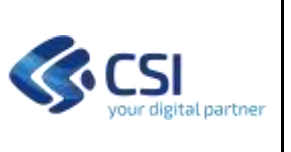

XML ComunicazioneMetadati inviato:

XML ComunicazioneMetadati ricevuto:

## *6.3 Scenario SC\_03 – Sostituzione di un documento*

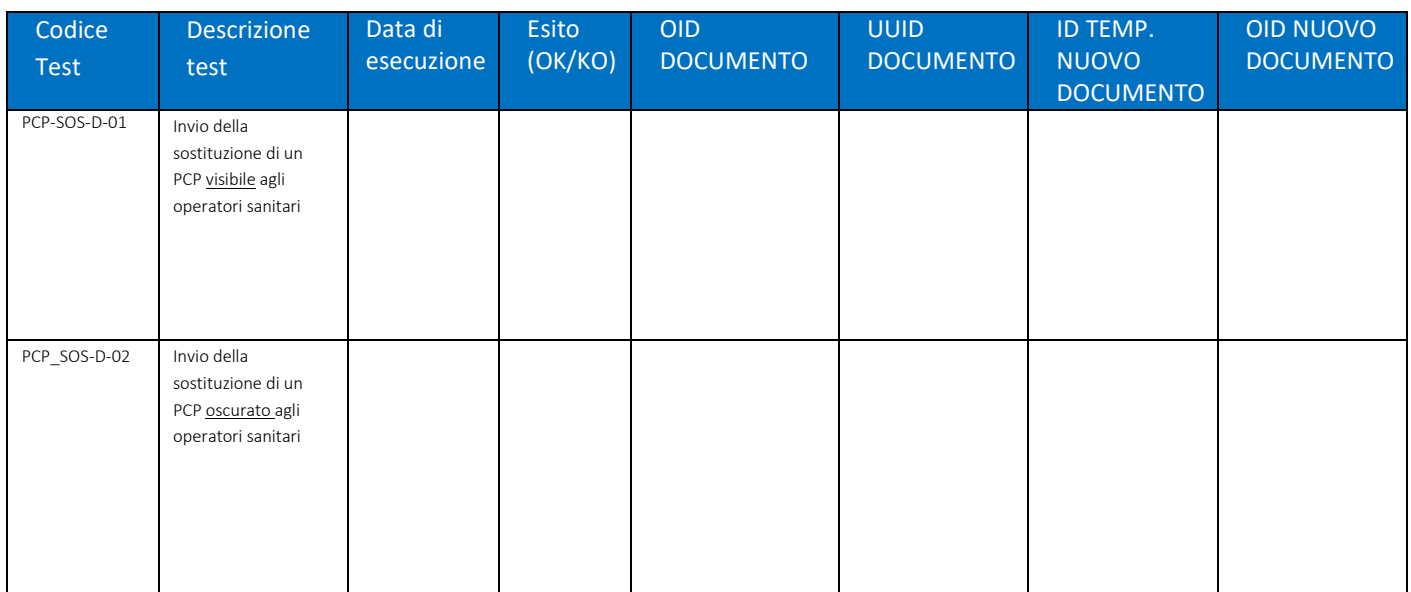

## Commenti sull'esecuzione dei test:

### *6.3.1 XML*

In questo paragrafo è necessario riportare, per ogni step dei test eseguiti nel paragrafo precedente, i corrispondenti XML della request inviata al FSE e della response ricevuta dal FSE.

*6.3.1.1 PCP\_SOS-D-01*

*STEP 1*

XML ComunicazioneMetadati inviato:

XML ComunicazioneMetadati ricevuto:

XML EsitoCaricamentoDocumento inviato:

XML EsitoCaricamentoDocumento ricevuto:

*STEP 2*

XML RicercaDocumenti inviato:

XML RicercaDocumenti ricevuto:

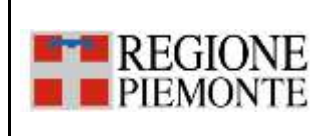

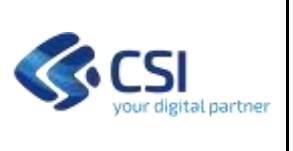

## *STEP 3*

- XML ComunicazioneMetadati inviato:
- XML ComunicazioneMetadati ricevuto:

*STEP 4*

- XML EsitoCaricamentoDocumento inviato:
- XML EsitoCaricamentoDocumento ricevuto:

*6.3.1.2 PCP\_SOS-D-02*

*STEP 1*

XML ComunicazioneMetadati inviato:

XML ComunicazioneMetadati ricevuto:

XML EsitoCaricamentoDocumento inviato:

XML EsitoCaricamentoDocumento ricevuto:

*STEP 2*

XML RicercaDocumenti inviato:

XML RicercaDocumenti ricevuto:

*STEP 3*

XML ComunicazioneMetadati inviato:

XML ComunicazioneMetadati ricevuto:

## *STEP 4*

XML EsitoCaricamentoDocumento inviato:

XML EsitoCaricamentoDocumento ricevuto:

## *6.4 Scenario SC\_04 – Annullamento di un documento*

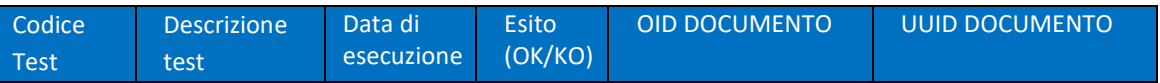

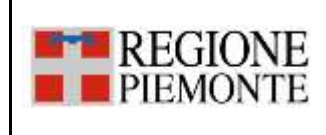

#### **INTEGRAZIONE CON FSE – PSS/BDS/PCP REPORT DI ESECUZIONE DEL PIANO DEI TEST PER L'AUTOCERTIFICAZIONE DELLE CCE**

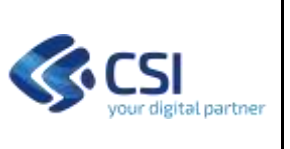

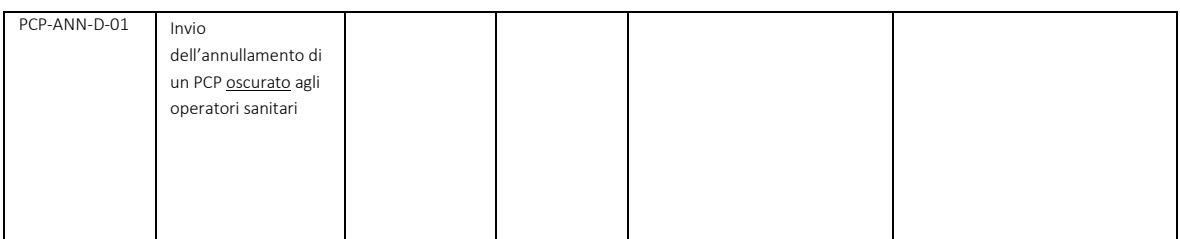

Commenti sull'esecuzione dei test:

*6.4.1 XML*

In questo paragrafo è necessario riportare, per ogni step dei test eseguiti nel paragrafo precedente, i corrispondenti XML della request inviata al FSE e della response ricevuta dal FSE.

*6.4.1.1 PCP-ANN-D-01*

*STEP 1*

XML ComunicazioneMetadati inviato:

XML ComunicazioneMetadati ricevuto:

XML EsitoCaricamentoDocumento inviato:

XML EsitoCaricamentoDocumento ricevuto:

*STEP 2*

XML RicercaDocumenti inviato:

XML RicercaDocumenti ricevuto:

*STEP 3*

XML CancellaMetadati inviato:

XML CancellaMetadati ricevuto: